ISSN: 1576-0162

*LAS MÁSCARAS DE LA CRISIS*

Editorial Catarata, 2012

*Una crisis que ya dura demasiado*

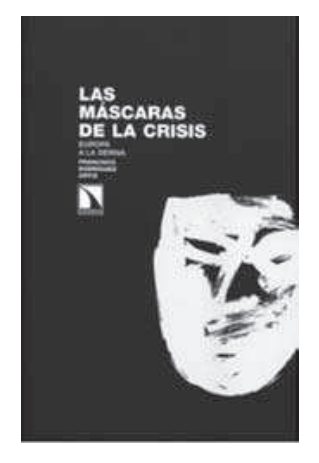

La crisis económica en la que estamos inmersos desde iniciado 2008 ha dado lugar a estudios académicos que abordan esta problemática desde diferentes puntos de vista. El profesor Francisco Rodríguez ha publicado recientemente *Las máscaras de la crisis (Europa a la deriva)* en la Editorial Catarata (Madrid, 2012), en donde continúa sus trabajos sobre el análisis de la crisis económica actual. Y digo continúa sus trabajos ya que este texto es la continuación de otro libro publicado también en la misma editorial en el año 2010: *Crisis de un capitalismo patrimonial y parasitario*. La visión que tiene el profesor Francisco Rodríguez (Universidad de Deusto) parte de considerar la crisis actual como una crisis de balances, en la cual gran número de agentes económicos están, o con problemas de liquidez, o claramente con problemas de solvencia. Frecuentemente los dos síntomas al mismo tiempo. La disminución del precio de los activos ha llevado a muchas familias y empresas (principalmente en el sector financiero) al borde la quiebra y a la intervención europea para restructurar el sector. Es también probable que el precio de los activos (sobre todo los inmobiliarios) continúe bajando durante algún tiempo más y que la mora bancaria continúe subiendo. Un dato revelador: la morosidad bancaria alcanzó un máximo del diez por ciento en la crisis de 1992-93, porcentaje que se vuelve a repetir todavía en la segunda mitad de 2012. Es también probable que esta mora se sitúe bastante por encima más bien pronto que tarde: esta es una crisis de balance y el precio de los activos aún no ha tocado fondo.

Los trabajos que estamos comentando se centran en cómo ha evolucionado la crisis y en cómo ha respondido la política económica para atajar los problemas más inmediatos. Y lo hace en dos planos. La actividad de las autoridades europeas para solucionar los problemas del conjunto de la zona Euro y las políticas de ajuste que se van implementando en los países del Sur como respuesta a unos desequilibrios macroeconómicos y fiscales en aumento. Y con una especial referencia al caso español.

Sobre el manejo de la actual crisis económica, y de las políticas pertinentes

para recuperar la senda del crecimiento, prácticamente no hay discusión. Los gobiernos tratan de ajustar el déficit público mientras las oposiciones discuten el ritmo del proceso y, en algún caso, si la subida de impuestos (o la creación de impuestos nuevos) debería ser de una manera o de la otra. Por el lado de los gastos, lo mismo. Estando de acuerdo en lo fundamental (recortar el gasto público) se discute el ritmo y las partidas a recortar. No hay diferencia, en lo sustancial, entre los gobiernos de derecha o de izquierda: estando de acuerdo en lo básico, se discuten los tiempos y los detalles.

Esta falta de alternativas llega a su máxima expresión en los gobiernos tecnocráticos, al estilo de Mario Monti en Italia o de Lukás Papademos en Grecia. El primero había sido un ejecutivo de primer orden en la Comisión Europea y el otro lo fue en el Banco Central Europeo. Este tipo de gobiernos surge como la solución a un conflicto en el que la instancia política pasa a un primer plano, subordinando a la crisis económica. Me explico. La crisis ha tumbado a todos los gobiernos. Tras un proceso electoral, ningún gobierno europeo ha permanecido en el cargo. El gobierno entrante, teniendo que tomar medidas claramente impopulares, no está dispuesto a afrontar en solitario los costes políticos y electorales del ajuste. La solución es nombrar un presidente (tecnócrata) apoyado por una mayoría parlamentaria suficiente en la que entren los dos grandes partidos y así evitar que un solo partido sufra el desgaste del ajuste, aunque haya ganado las elecciones.

Ahora bien, y en un plano académico, la crisis actual podría tener una salida alternativa al ajuste individual, puro y duro, de los desequilibrios en el Sur de Europa. Así, los países de la antigua área marco (el centro de Europa, con Alemania al frente) podrían expandir su demanda interna a través de incrementar el gasto público, los salarios, e, incluso, una reducción de impuestos que, en principio, tendría como consecuencia un incremento absolutamente soportable de los déficit y de las deudas públicas en esos países. La inflación se expandiría, alcanzando niveles de referencia de un cuatro o cinco por ciento durante un periodo de tiempo. En paralelo, los países del Sur continuarían adelante con sus ajustes fiscales en un plazo más largo, y con un crecimiento sostenido en base a sus exportaciones hacia un Norte que está llevando a cabo una política fiscal expansiva para auxiliar al Sur. El tema de la inflación es interesante. La devaluación interna que tenemos que llevar a cabo en la periferia europea se vería muy favorecida por las alzas de precios en el Norte ya que los diferenciales se reducirían y nuestro esfuerzo sería menor y durante menos tiempo.

España es un buen ejemplo de cómo este proceso se está llevando a cabo. Sin ningún apoyo expansivo del Norte, España está corrigiendo en solitario su balanza por cuenta corriente de tal modo que, por ejemplo, el comercio con la U.E. arroja ya saldos positivos desde finales de 2010 a la actualidad, tal y como ya nos había pasado antes -- a finales de los setenta y principios de los ochenta-- con las consabidas crisis petrolíferas. Este esfuerzo exportador (y de contracción de las importaciones) solo será sostenible en el tiempo con intensos ajustes salariales y mermas en las cotizaciones sociales. En definitiva,

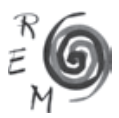

conseguir los efectos de una devaluación sin haber devaluado. Y aquí está el nudo principal de una salida unilateral de la crisis: el Norte impone al Sur una disciplina presupuestaria y macroeconómica que nos obliga a recorrer el camino en solitario hasta alcanzar las posiciones de equilibrio del Norte. Frente a un proyecto cooperativo y para el conjunto de la Unión, se impone un proyecto en el cual unos países no se mueven de su ortodoxia y los otros tienen que recorrer la totalidad del trayecto.

Un proyecto de este tipo se está trabajando en los departamentos universitarios y en los *think tank* europeos, por cierto, con muy poco éxito más allá de los muros académicos. Y no puede ser de otra forma. Una política que combinara la expansión inflacionista en el Norte con una política contractiva en el Sur requiere, por ejemplo, de una autoridad europea supranacional, capaz de implementar y gestionar esta política, autoridad de la cual carecemos absolutamente. Requiere un banco central que abandonara la ortodoxia del dos por ciento de inflación objetivo y adecuara la inflación al ciclo económico vigente en cada momento. Requiere también un prestamista en última instancia para los estados soberanos y no solamente para los bancos como ocurre actualmente.

Y esto no es un problema de solidaridad entre los estados miembros del Euro. Es un problema que tiene que ver con la gobernanza de la eurozona y el dotarnos de instituciones capaces de resolver los problemas comunes de forma conjunta, rápida y eficaz. Y en esto algo se va avanzando. Las recientes decisiones del B.C.E. de intervenir en el mercado secundario, la compra directa de deuda en los mercados primarios por parte del M.E.D.E., todo ello previa solicitud de rescate por parte del país interesado, son un paso adelante en la mutualización de las deudas, un paso adelante en la dirección correcta.

Para finalizar, una reflexión. Me decía un viejo profesor, ahora ya jubilado, que el mundo funciona por parejas. Me ponía de ejemplo a Adolfo Suarez y Abril Martorell, Felipe González y Alfonso Guerra, etc. por no citar ejemplos más recientes en la mente de todos. Y cuando esa pareja se rompe, habitualmente se inicia el declive. Pues bien, y esto es una opinión mía, los buenos libros hay que leerlos también de dos en dos, por parejas. Y los textos del profesor Francisco Rodríguez son un buen ejemplo. Yo empezaría por el último.

> *Julio G. Sequeiros* Universidad de La Coruña